# **como entender as apostas no bet365**

- 1. como entender as apostas no bet365
- 2. como entender as apostas no bet365 :casas a venda cassino rio grande
- 3. como entender as apostas no bet365 :arena esportiva bet resultado

### **como entender as apostas no bet365**

#### Resumo:

**como entender as apostas no bet365 : Junte-se à revolução das apostas em ecobioconsultoria.com.br! Registre-se hoje para desfrutar de um bônus exclusivo e conquistar prêmios incríveis!** 

contente:

No caso de não-corredor(es), uma dedução da Regra 4 será aplicada com base no preço (no mercado especificado "sem") do não corredor no momento da dedução. retiradasNo caso de um não corredor (s) deixando apenas um corredor citado em como entender as apostas no bet365 um mercado "sem", então nossas regras de Walkover serão aplicadas e as apostas serão feitas. vazio.

A regra 4 de dedução é:Um padrão da indústria onde uma dedução cotada é aplicada para cada 1,00 unidade de moeda. Ganhou. Quando as casas de apostas oferecem probabilidades em como entender as apostas no bet365 um evento, elas o fazem esperando que todos os participantes tomem parte.

[250 freeroll hungary password bwin](https://www.dimen.com.br/250-freeroll-hungary-password-bwin-2024-07-11-id-905.pdf)

### **como entender as apostas no bet365**

Muitos jogadores de casino online, incluindo os que preferem a Bet365, às vezes se deparam com problemas ao tentar acessar seus jogos favoritos. Felizmente, a maioria dos problemas relacionados ao Bet365 Casino não abre podem ser resolvidos facilmente com algumas etapas simples.

#### **como entender as apostas no bet365**

Se o Bet365 Casino não abre, a primeira coisa a verificar é como entender as apostas no bet365 conexão à Internet e o navegador que está utilizando. Certifique-se de que está conectado à Internet e tente usar um navegador diferente para acessar o site do Bet365. Alguns usuários relataram problemas ao usar o Chrome, então tente usar o Firefox ou o Safari se o Chrome não funcionar.

#### **Desative extensões do navegador e cookies**

Se a mudança de navegador não resolver o problema, tente desativar temporariamente todas as extensões do navegador e verifique se isso resolve o problema. Além disso, certifique-se de que suas configurações de cookies estão definidas corretamente. Em geral, é recomendável manter as configurações de cookies do seu navegador definidas como "permitir cookies de sites que visito" ou uma opção semelhante.

### **Contate o Suporte ao Cliente do Bet365**

Se nenhuma das etapas anteriores resolver o problema com o Bet365 Casino não abre, é recomendável entrar em como entender as apostas no bet365 contato com o Suporte ao Cliente do Bet365. Eles podem ajudar a diagnosticar o problema e fornecer uma solução personalizada. Além disso, se o problema for causado por um bloqueio do seu provedor de rede móvel, eles podem fornecer informações adicionais sobre como remover esse bloqueio.

#### **Considerações finais**

A maioria dos problemas relacionados ao Bet365 Casino não abre podem ser resolvidos facilmente seguindo as etapas acima. Além disso, é sempre uma boa ideia manter seu navegador e sistema operacional atualizados para garantir a melhor experiência de jogo online. Com um pouco de pouco de paciência e alguns passos simples, você estará de volta ao jogo em como entender as apostas no bet365 pouco tempo.

## **Perguntas frequentes:**

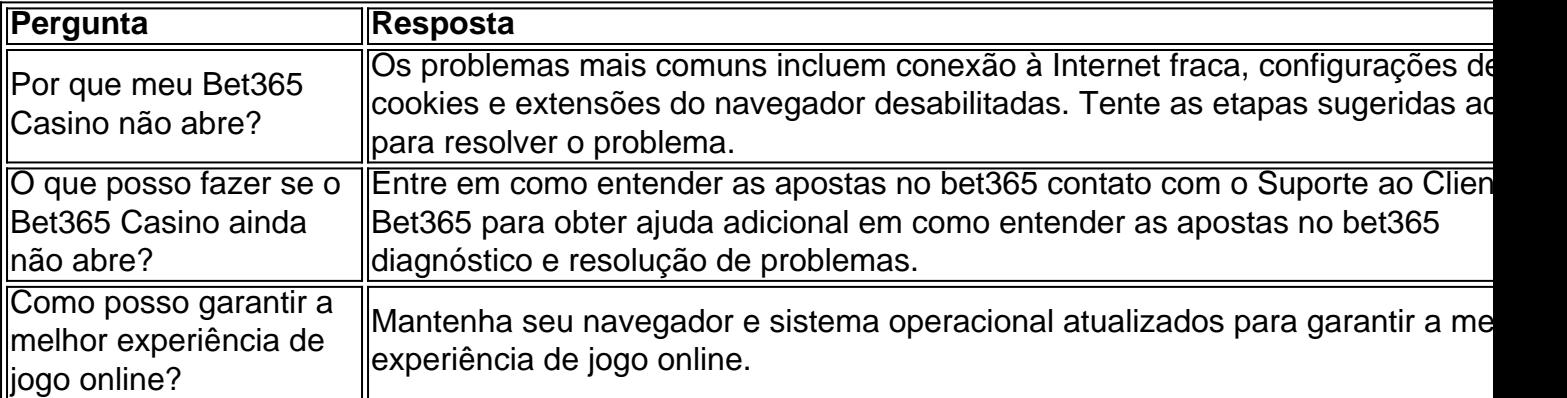

## **como entender as apostas no bet365 :casas a venda cassino rio grande**

Se você estiver usando um cartão de débito Visa e seu banco for elegível para Visa Direct, como entender as apostas no bet365 retirada deve ser recebida dentro de dois dias. horas horas. Se o seu banco não for elegível para Visa Direct ou se você estiver se retirando para um Mastercard, os saques devem ser cancelados em como entender as apostas no bet365 1-3 bancos. dias.

A bet365 fornece streaming ao vivo de algumas das principais competições de futebol de todo o mundo, trazendo a ação diretamente para o seu iPhone, iPad ou dispositivo Android, bem como para a área de trabalho.Disponível apenas para elegíveis. clientes clientesPara assistir, tudo que você precisa é uma conta financiada ou ter feito uma aposta nos últimos 24 horas.

a um servidor VPN no Reino Unidos para obter um endereço IP do reino Unido. Fornecer e endereço de IP não foi bloqueado pela Bet365. Você deve poder acessar os mesmos os de apostas que você faria em como entender as apostas no bet365 casa, independentemente da como entender as apostas no bet365 localização física

tual. Como entrar na Bet 365 online do exterior (com uma VPN): 365 v - Comparitech ari

### **como entender as apostas no bet365 :arena esportiva bet resultado**

## **Harry Kewell conduz a Yokohama F.Marinos a la final de la Liga de Campeones de Asia contra toda probabilidad**

Harry Kewell ha disfrutado del momento más destacado de su carrera como entrenador al guiar a los Yokohama F.Marinos, en contra de todas las probabilidades, a la final de la Liga de Campeones de Asia después de una victoria dramática en los penales por 5-4 sobre Ulsan. El ex gran del fútbol australiano ha logrado donde ni sus predecesores ilustres Ange Postecoglou y Kevin Muscat pudieron al llegar a la final del mayor espectáculo de clubes de fútbol asiático. Lo que resulta remarkable fue la manera en que Yokohama logró la hazaña, jugando con 10 durante más de una hora y media pero aun así logró forzar un tiempo extra para lograr una victoria por 3-2 en el segundo partido después de la prórroga y forzar la victoria en la tanda de penales 5-4.

#### **Un logro histórico para el fútbol australiano**

Kewell, quien fue considerado por muchos como el mejor jugador de la selección australiana de fútbol de todos los tiempos, ha tenido su parte justa de luchas en el fútbol club en Inglaterra antes de mudarse a Escocia para ser asistente de Postecoglou en el Celtic.

Después de dejar a los campeones escoceses para reemplazar a Muscat en el Yokohama en diciembre, ahora ha superado a los dos Australianos ilustres que llevaron a los Marinos al campeonato de la J1 League, pero no pudieron llevarlos más allá de la ronda de 16 en la Liga de Campeones.

Yokohama jugará contra Al-Ain, que eliminó a Al-Hilal de Arabia Saudita el martes, en la primera pierna en Japón el 11 de mayo, con el partido de vuelta en los Emiratos Árabes Unidos dos semanas después.

Representa un logro tremendo para el australiano de 45 años, quien tuvo muchas luchas en los niveles inferiores de la gestión del fútbol club en Inglaterra antes de mudarse a Escocia para ser asistente de Postecoglou en el Celtic.

Author: ecobioconsultoria.com.br Subject: como entender as apostas no bet365 Keywords: como entender as apostas no bet365 Update: 2024/7/11 20:19:51